## Package 'sparseLTSEigen'

October 14, 2022

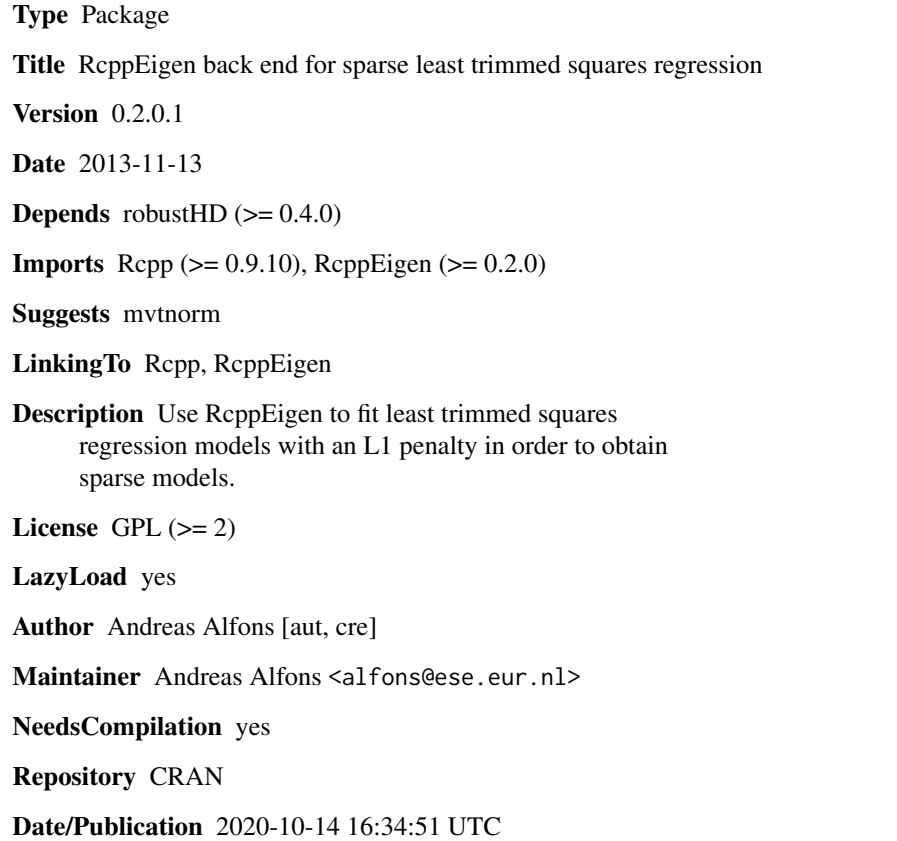

### R topics documented:

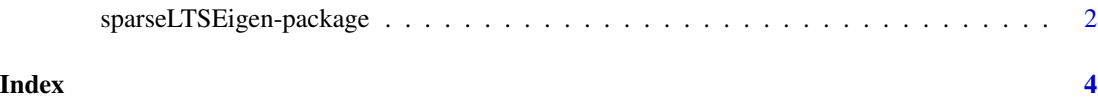

```
sparseLTSEigen-package
```
*RcppEigen back end for sparse least trimmed squares regression*

#### Description

Use RcppEigen to fit least trimmed squares regression models with an L1 penalty in order to obtain sparse models.

#### Details

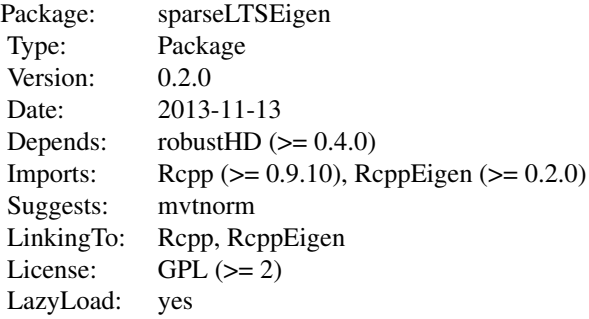

Index:

```
sparseLTSEigen-package
```
RcppEigen back end for sparse least trimmed squares regression

#### Note

Package sparseLTSEigen provides an alternative back end for sparse least trimmed squares regression from package robustHD. The back end built into robustHD uses the C++ library Armadillo, whereas this back end uses the C++ library Eigen. The latter is faster, but currently does not work on 32-bit R for Windows.

When sparseLTSEigen is loaded, its back end is used automatically for sparse least trimmed squares regression, except on 32-bit R for Windows.

#### Author(s)

Andreas Alfons [aut, cre]

Maintainer: Andreas Alfons <alfons@ese.eur.nl>

#### Examples

# example is not high-dimensional to keep computation time low

```
library("mvtnorm")
set.seed(1234) # for reproducibility
n <- 100 # number of observations
p \le -25 # number of variables
beta \le rep.int(c(1, 0), c(5, p-5)) # coefficients
sigma <- 0.5 # controls signal-to-noise ratio
epsilon <- 0.1 # contamination level
Sigma <- 0.5^t(sapply(1:p, function(i, j) abs(i-j), 1:p))
x <- rmvnorm(n, sigma=Sigma) # predictor matrix
e <- rnorm(n) # error terms
i <- 1:ceiling(epsilon*n) # observations to be contaminated
e[i] \leftarrow e[i] + 5 # vertical outliers
y \leftarrow c(x %*% beta + sigma * e) # response
x[i, ] \leftarrow x[i, ] + 5 # bad leverage points
```
## fit sparse LTS model

```
# since package sparseLTSEigen is loaded, its back end based on
# the C++ library Eigen is used rather than the back end built
# into package robustHD, except on 32-bit R for Windows
fit \le sparseLTS(x, y, lambda = 0.05, mode = "fraction")
coef(fit, zeros = FALSE)
```
# <span id="page-3-0"></span>Index

∗ package sparseLTSEigen-package, [2](#page-1-0) .CallSparseLTSEigen *(*sparseLTSEigen-package*)*, [2](#page-1-0)

sparseLTSEigen *(*sparseLTSEigen-package*)*, [2](#page-1-0) sparseLTSEigen-package, [2](#page-1-0)